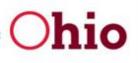

Ohio Small Business Development Centers

# **Cyber Security Anti-Malware** Resource and **Assessment Guide for** Small Business: Laptop Website Email Mobile Legal Liability June 2018

## ACKNOWLEDGMENTS

## Special thanks to our presenters:

#### LAPTOP

Shawn Waldman Chief Executive Officer Secure Cyber Defense 937-353-7503 swaldman@secdef.com www.secdef.com

#### WEBSITE

Israel Arroyo Jr. M.S, CISSP, GPEN, GWAPT, C|EH (GySgt USMC Res.) Founder and CEO Stealth Entry LLC Cyber Security Solutions 614-423-9334 iarroyo@stealthentry.com www.stealthentry.com

#### eMAIL

Bill Wagg Client Care Specialist thinkCSC 614-786-7100 ex. 126 bwagg@thinkcsc.com www.thinkcsc.com

#### MOBILE

Spence Witten Vice President, Global Sales Lunarline, Inc. 440-876-7785 spence.witten@lunarline.com www.lunarline.com

#### LEGAL

John Landolfi Partner Vorys, Sater, Seymour and Pease LLP Columbus Office 614-464-8390 jllandolfi@vorys.com www.vorys.com

Also, a special thank you to **Scott Taber**, Cyber Security Awareness Program Specialist, Michigan Small Business Development Center, Grand Valley State University, for reviewing the schematics before distribution.

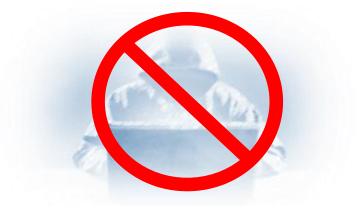

Software to help protect against viruses, Trojan horses, worms, spyware and keylogger programs, ransomware, rootkits, bootkits and even adware.

## **EMAIL**

#### eMail Filtering (recommended):

- Office 365
- Gmail

If Office 365 and Google not used, then for spam filtering use:

• Sonicwall – <u>www.sonicwall.com</u>

#### **Anti-Virus Software:**

- TrendMicro <u>www.trendmicro.com</u>
- AV Defender— <u>www.avdefender.com</u>

#### End-User Training (constant end-user training; internal spam testing):

• KnowBe4— <u>www.KnowBe4.com</u>

#### Backup & Disaster Recover (MOST IMPORTANT for EMAIL SECURITY):

Look for 3 things:

- Time to recover
- Cost to recover
- How much *downtime* can business afford:
  - If not time sensitive (e.g., can wait 3 weeks): \* Barracuda www.barracuda.com
  - If time sensitive (e.g., need same day):
- \* ShadowProtect (StorageCraft) www.storagecraft.com
- \* VEEAM— <u>www.veeam.com</u>

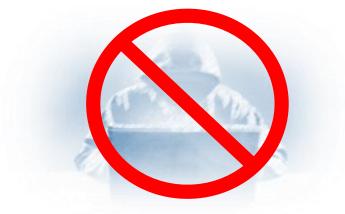

Software to help protect against viruses, Trojan horses, worms, spyware and keylogger programs, ransomware, rootkits, bootkits and even adware.

## LAPTOP

www.lookout.com -- recovers physically lost mobile device -- FREE

Find My iPhone app--FREE

https://eraser.heidi.ie/download/--"Eraser" freeware tool

WPA2 Personal-- strongest encryption available

**Avast Anti-Virus -- FREE** 

**AVG Anti-Virus -- FREE** 

Trend Micro - Home - Paid

Trend House Call for Home Networks – FREE Scan

**Trend Worry Free Business** – Paid – Small Business Pack

**Nessus Home** – Free Vulnerability Scanner

TunnelBear Secure VPN (or Nord)

Crash Plan – Backup

Carbonite -- Backup

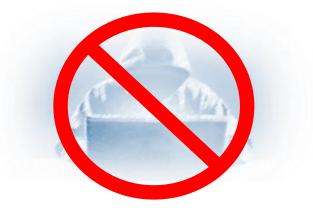

Software to help protect against viruses, Trojan horses, worms, spyware and keylogger programs, ransomware, rootkits, bootkits and even adware.

## MOBILE

### The Bare Minimum

- Basics of mobile data securit
- Maintain physical control over phone
- Keep phone and apps updated
- Erase apps you don't need
- Enable password protection
- Use long passwords and PINS
- Enable remote wipe if available
- Turn off Bluetooth/Discoverability

- Encrypt data when possible at rest and in motion
- Install anti-virus, or even better, a comprehensive endpoint protection system
- Do not use wall USB receptacles found at public locations (i.e., airports)
- Do not use public wi-fi
- Consider a VPN

### **Stay Malware Free**

#### Mitigation techniques

- Keep phone and app software updated
- Only download apps from an official repository
- Vet apps before installing
- Android apps detail required permissions during installation; be aware of apps asking for unnecessary permissions.
- Watch out for social engineering attacks:
  - Don't click on links from emails or SMS messages
  - Don't open untrusted applications
  - Don't scan random QR codes

## Mobile Devices – Bluetooth

- Keeping safe on Bluetooth
- Keep firmware and OS up to date
- Remember that older devices may be especially vulnerable
- Disable Bluetooth when not needed
- Make devices discoverable and connectable only when necessary
- User strong password for pairing
- Pair devices in a secure area
- Use only when absolutely necessary

### Mobile Devices – Public

- Connecting to a public Wi-Fi network?
- Do not have your computer set to auto-connect to networks
- Forget networks
- Use the HTTPS protocol
- Monitor SSL security status
- Utilize a VPN
- Avoid visiting sensitive websites or transmitting sensitive data
- Be suspicious of updates pushed over an untrusted network
- Disable Wi-Fi when not is use and Bluetooth is not needed

## Advanced: Hide and Seek

#### • Geolocation Vulnerability Mitigation

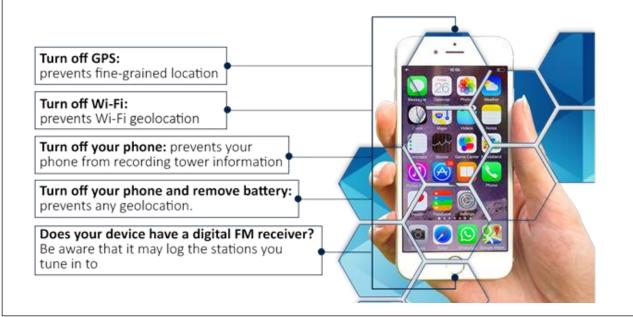

## **Suggested Tools**

**The Basics** 

### • Anti-virus (most are free!)

- F-Secure
- Avast
- Avira
- Bitdefender
- Sophos
- Norton
- McAfee

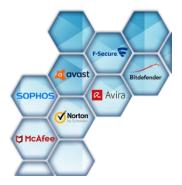

## **Advanced / Enterprise Solutions**

- Comprehensive solutions that provide additional bells and whistles
- McAfee Mobile Security
- Lookout
- Trend Micro Mobile Security

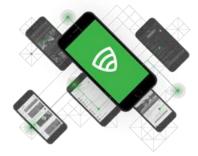

## **Encrypted Communications**

### • Virtual Private Networks

- F-Secure Freedome VPN
- NordVPN
- KeepSolid VPN Unlimited
- Disconnect me
- CyberGhost VPN
- IPVanish VPN
- Hide My Ass

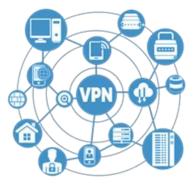

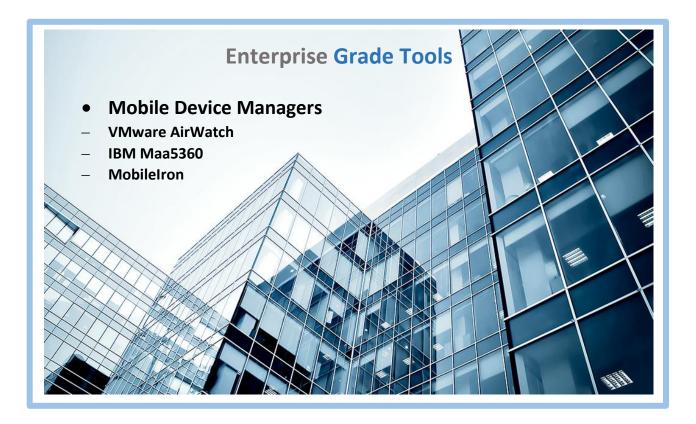

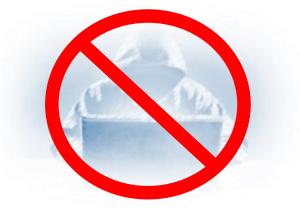

Software to help protect against viruses, Trojan horses, worms, spyware and keylogger programs, ransomware, rootkits, bootkits and even adware.

## WEBSITE

## **TOOLS AND TECHNIQUES FOR SAFE SURFING**

- You can configure your browser of choice such as Internet Explorer, Microsoft Edge, Google Chrome, Mozilla Firefox and Apple's Safari Browser to detect website that may be infected with malware or steal your login credentials
- There are websites you can go to and input the URL of a website and it will tell you if the website is infected with malware or has vulnerabilities:

### Web Browser Configuration tips

- <u>https://support.microsoft.com/en-us/help/815141/internet-explorer-enhanced-security-configuration-changes-the-browsing</u>
- <u>https://transparencyreport.google.com/safe-browsing/search</u>
- <u>https://support.mozilla.org/en-US/kb/how-does-phishing-and-malware-protection-work</u>

#### **Free Resources and information**

- <u>https://www.dhs.gov/cyber-safety</u>
- <u>https://staysafeonline.org/</u>
- <u>https://www.getsafeonline.org/protecting-your-computer/safe-internet-use/</u>

#### **Online tools**

- <u>https://safeweb.norton.com/</u>
- http://onlinelinkscan.com/

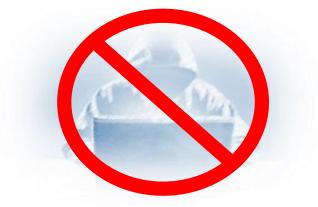

Software to help protect against viruses, Trojan horses, worms, spyware and keylogger programs, ransomware, rootkits, bootkits and even adware.

## LEGAL

## LIABILITIES and RAMIFICATIONS

See next two pages...

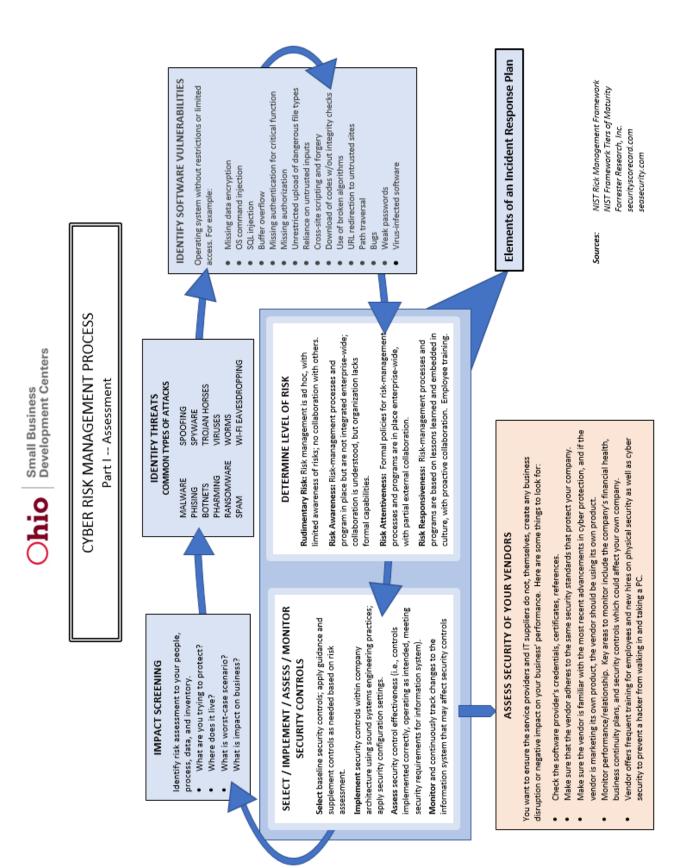

#### CYBER SECURITY MANAGEMENT PROCESS

Part II – 4 Steps in Developing Incident Response Plan

| <b>1</b><br>Buy-in               | <ul> <li>Ask basic questions:</li> <li>Do you have an Incident Response Plan in place today?</li> <li>When was the last time you tested the plan and simulated an exercise?<br/>Get stakeholder buy-in:</li> <li>Top management: Provides funding and staffing for development and implementation.</li> <li>Project Team: At forefront of developing and implementing plan and communicating to end-users details and benefits to company and them.</li> </ul>                                                                                                    |  |  |  |  |
|----------------------------------|----------------------------------------------------------------------------------------------------|--|--|--|--|
| <b>2</b><br>Draft                | <ul> <li>Key Components:</li> <li>A single employee should be in charge of incident response.</li> <li>I.d. right people, roles, and responsibilities: <ul> <li>Legal</li> <li>Internal communications</li> <li>(w/communications plan)</li> <li>HR</li> </ul> </li> <li>Assess current state and current visibility</li> <li>Look at Incident Response Flow</li> <li>Plan starts with alert response</li> <li>Be realistic about range of opportunistic attacks</li> <li>REAL INCIDENT: Do not wait to call, careful touching things, provide all details, follow IRP, follow chain of custody, set proper expectations.</li> <li>CONTACT LAWYER(S), especially to ensure state and federal laws are followed, including right to privacy, evidence collection, and possible prosecution or lawsuit.</li> </ul> |  |  |  |  |
| <b>3</b><br>Review               | <ol> <li>Evaluate tech stack (combo software programs and languages) being monitored today:         <ul> <li>Existing security</li> <li>Networks events</li> <li>Remote endpoints</li> <li>Applications</li> </ul> </li> <li>Attack chain—look at internal network access across attack chain; explore network, see if lateral movement, mission target, where to detect, how to improve</li> <li>3 main ways attackers breach companies:             <ul> <li>Vulnerabilities</li> <li>Misconfigurationstoo many privileges; "least" privilege should be enforced; when employees leave, deactivate</li> </ul> </li> </ol>                                                                                                    |  |  |  |  |
| <b>4</b><br>Test<br>Test<br>Test | <ul> <li>Types of Testing: <ul> <li>Tabletop Exercises: Realistic attack scenario—response who does what</li> <li>Penetration Tests: External, internal, mixed, neither, how did they get in and avoid detection?</li> <li>Purple Team Exercises:<br/>Closest to a real attack. Performs attack, defenders i.d. hackers and take action. Invoke communication channels, investigate.</li> </ul> </li> </ul>                                                                                                    |  |  |  |  |

Sources: Rapid 7 John Landolfi, Vorys, Sater, Seymour, Pease Dashe & Thomson

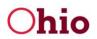

| ASSETS EVALUATED            |                                                          |                                |                                              |                                                   |  |  |
|-----------------------------|----------------------------------------------------------|--------------------------------|----------------------------------------------|---------------------------------------------------|--|--|
| Asset                       | Check all that apply                                     | Asset                          |                                              | Check all that apply                              |  |  |
| Building(s)                 | ,                                                        | Firewalls                      |                                              | ,                                                 |  |  |
| Employees                   |                                                          | Mobile Devices                 |                                              |                                                   |  |  |
| Electronic Data             |                                                          | Data stored on local server    |                                              |                                                   |  |  |
| Trade Secrets               |                                                          | Data stored in cloud           |                                              |                                                   |  |  |
| Vehicles                    |                                                          | VPN connection to p            | partners                                     |                                                   |  |  |
| Servers                     |                                                          | Other:                         |                                              |                                                   |  |  |
| Desktop PCs                 |                                                          |                                |                                              |                                                   |  |  |
| Laptops                     |                                                          |                                |                                              |                                                   |  |  |
|                             |                                                          | NOTES                          |                                              |                                                   |  |  |
|                             |                                                          |                                |                                              |                                                   |  |  |
| VALUE OF ASSETS             | If data lost tomorrow, how                               | How much would                 | What revenue would                           | be Would there be financial                       |  |  |
| (Quantitative)              | much time and money would it cost to re-create it?       | a competitor pay to obtain it? | lost from the data bei<br>compromised?       | ng or legal penalties to<br>pay?                  |  |  |
| Building(s)                 |                                                          |                                |                                              |                                                   |  |  |
| Employees                   |                                                          |                                |                                              |                                                   |  |  |
| Electronic Data             |                                                          |                                |                                              |                                                   |  |  |
| Trade Secrets               |                                                          |                                |                                              |                                                   |  |  |
| Vehicles                    |                                                          |                                |                                              |                                                   |  |  |
| Servers                     |                                                          |                                |                                              |                                                   |  |  |
| Desktop PCs                 |                                                          |                                |                                              |                                                   |  |  |
| Laptops                     |                                                          |                                |                                              |                                                   |  |  |
| Firewalls                   |                                                          |                                |                                              |                                                   |  |  |
| Mobile Devices              |                                                          |                                |                                              |                                                   |  |  |
| Data stored on local server |                                                          |                                |                                              |                                                   |  |  |
| Data stored in cloud        |                                                          |                                |                                              |                                                   |  |  |
| VPN connection to partners  |                                                          |                                |                                              |                                                   |  |  |
| Other:                      |                                                          |                                |                                              |                                                   |  |  |
| VALUE OF ASSETS             |                                                          |                                |                                              |                                                   |  |  |
| (Qualitative)               | How would lost data impact<br>your ay-to-day operations? | Could employees<br>even work?  | Would it affect your<br>company's reputation | How far would it set you<br>back in productivity? |  |  |
| Building(s)                 |                                                          |                                |                                              |                                                   |  |  |
| Employees                   |                                                          |                                |                                              |                                                   |  |  |
| Electronic Data             |                                                          |                                |                                              |                                                   |  |  |
| Trade Secrets               |                                                          |                                |                                              |                                                   |  |  |
| Vehicles                    |                                                          |                                |                                              |                                                   |  |  |
| Servers                     |                                                          |                                |                                              |                                                   |  |  |
| Desktop PCs                 |                                                          |                                |                                              |                                                   |  |  |
| Laptops                     |                                                          |                                |                                              |                                                   |  |  |
| Firewalls                   |                                                          |                                |                                              |                                                   |  |  |
|                             |                                                          |                                |                                              |                                                   |  |  |
| Mobile Devices              |                                                          |                                |                                              |                                                   |  |  |
| Data stored on local server |                                                          |                                |                                              |                                                   |  |  |
| Data stored in cloud        |                                                          |                                |                                              |                                                   |  |  |
| VPN connection to partners  |                                                          |                                |                                              |                                                   |  |  |
| Other:                      |                                                          |                                |                                              |                                                   |  |  |
|                             |                                                          |                                |                                              |                                                   |  |  |

#### CALCULATE THE ANNUALIZED LOSS EXPECTANCY

Step 1:

- Identify situations (man-made or natural) where the asset could be adversely affected.
- How likely are these to happen and how often (per year).
- Calculate dollar loss of each situation.
- Determine cost on a per year basis by multiplying likelihood (how often) by the cost to get the *Annualized Loss Expectancy* (amount you can spend recovering from each situation).

#### Step 2:

Weigh cost of prevention against value of asset. If it costs more to protect the asset than it is worth, it does not make sense to use that control or prevention method.

Step 3:

Implement and Monitor Security Controls. Re-evaluate risk. Implement and monitor to ensure solution is performing according to your expectations. Also monitor vendor risk management.

Source: securityscorecard.com/blog/risk-assessments-step-step-guide